## **900KW1000KW**

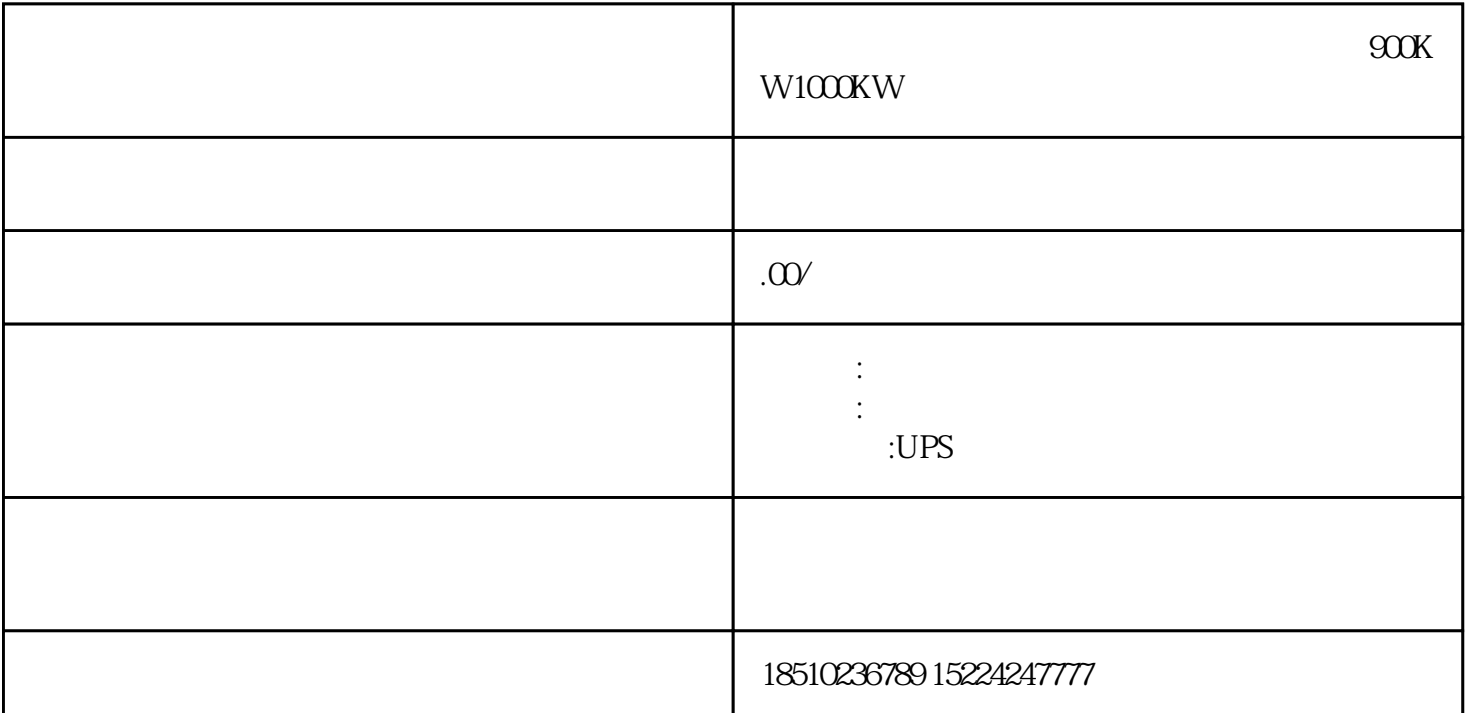

900KW1000KWRS-23RS-422 RS-485 半双工和全双工的定义如果在通信过程的任意时刻,信息只能由一方A传到另一方B,则称为单工。如果  $A \t B$  $A$  B B  $A$  RS-232 RS-232  $5$   $5$   $2$  3 的思路也不尽相同,所以初学者能对各品牌PLC的区别能有所了解学习PLC除了学习一些基本的编程知识 地域性差别这么大的PLC。使用过程中可以体会一下面对同一个问题这两类PLC都是怎么解决的?为什么 更快。"DeviceType"变量设备种类。用NX-CIF单元要设定为\_DeviceNXUnit。"NXUnit"用之前IO映 " EcatSle" " OptBoard" " PortNo" 1 1 2 2 1 ST B.SleAdr—— 中在DEF变量中设置从站站号,这里设置站号为1。SYWV是射频传输线,物理发泡绝缘。用于有线电视 RVS RVV2 RVS RV RVS RVG RVV2 RVV KVVRVVP KVVP RVV RVVP 多股细铜丝组成的软线,即RV线组成。KVV和KVVP里面采用的线为单股粗铜丝组成的硬线,即BV线组 VR RVVP VR 0.5MM RVVP 0.5MM Cat6<sup>2</sup> 1000Mbps Cat6a to the category of the Cats of Cats and Cats of Cats and Cats of the Cats of the Cats of the Cats of the Cats of the Cats of the Cats of the Cats of the Cats of the Cats of the Cats of the Cats of the Cats of the Cats of t  $0Mbps-1000Mbps$   $Cat5$ 100Mbps Cat5e Cat5  $\frac{u}{\sqrt{u}}$ 

 $PLC$